#### 非常勤講師各位

#### 京都工芸繊維大学長

#### 森 迫 清 貴

前(春)学期の授業の実施方法及び受講登録について

 新型コロナウイルス感染症の感染予防のため、前(春)学期の授業の実施方法及び受講登 録について、別添のとおり行うこととしましたので、お知らせします。

 なお、以下の点を基本的な考え方としています。非常勤講師の皆様におかれましては、ご 負担をおかけしますが、ご理解・ご協力の程よろしくお願いいたします。

【授業実施方法の策定にあたっての基本的考え方】

- 1.感染の危険のない遠隔授業の実施を理想としつつも、すべての学生に対してネットワー ク環境が確認できない現状に鑑みて、当面の間、対面授業と遠隔授業の併用を進める。
- 2.対面授業においては、新型コロナウイルス感染をまねく3条件「密閉、密集、密接」を 避けるために、講義室の換気、適切な座席間隔、学生の入替時の密集防止に留意する。さ らに、教員、学生ともマスク着用、手洗い・消毒、および受講生同士の不必要な会話禁止 を徹底する。
- 3.受講生同士の安全な間隔を保つことができない場合は、受講生を2分割したうえで同じ 対面授業を2回行う。受講生を2クラスに分割した際の授業実施方法としては、15 週を 確保するために、1限 90 分を 45 分に分けて2回実施する方法を基本とするが、実情に 応じて、1クラスに対して隔週で対面授業と遠隔授業を実施する方法等も認める。

いずれの方法にしても、大学設置基準第 21 条に定める「1 単位の授業科目を 45 時間の 学修を必要とする内容をもって構成することを標準」にして実施する。すなわち、2 単位 の講義の場合、本学通則第 15 条で 15 週 30 時間の授業を充てていることに鑑み、対面授 業が行われなかった時間に相当する双方向の課題と質疑等を実施する。

前(春)学期の授業の実施方法及び受講登録について

 新型コロナウイルス感染症の感染予防のため、前(春)学期の授業の実施方法及び受講登 録について、以下のとおり行うこととしましたので、ご協力の程よろしくお願いします。

- 1.5月7日からの講義室等における対面授業について
	- 〇対面授業については、講義室ごとに試験定員による座席配置により実施してください。 おそらく大半の授業で試験定員を超えるケースが想定されますので、その対策として、 45 分毎の入替制による授業を基本とします。各講義室の定員は別紙1のとおりです。
	- ○学生番号の奇数(前半 45分)、偶数(後半 45分)により入れ替えを行っていただくこ とを基本とします。なお、安全な入れ替えを行うために実質の講義時間は 40 分としま す。奇数、偶数以外の方法で入れ替えを行う場合は、事前に学生情報ポータル(以下「ポ ータル」という。)に掲示しますので学務課にお知らせください。
	- 〇前半 45 分と後半 45 分は同じ内容の授業を実施してください。また、通常の授業時間 (90 分)との差分については、Moodle、ポータルを利用する又は授業内に課題を与え るなどによりご対応ください。今回の措置は、単位の修得に必要な学修時間を変更する ものではないことにご留意ください。
	- 〇受講者数が試験定員内に収まった場合は、通常通りの授業を実施してください。
	- 〇現在割り当てられている講義室で授業を実施していただくことを基本としますが、受 講登録の結果によっては、学務課より講義室変更を連絡することがあります。また、基 本的に受講制限は行わないこととしますが、試験定員の2倍を超える受講者数となっ た場合は、講義室の変更または受講者数の制限をかけることがあります。
	- 〇2部入替制における講義室の入退室については、入替時間を 10 分間ほど確保し、学生 が滞留しないように、前半の学生が後方の扉から退室し、後半の学生が前方の扉から入 室するようにしてください。
	- ○教壇でのマスク着用(無い場合はタオルなどで代替)、講義室の窓や出入口のドアを開 放し換気を行うなど、授業の実施にあたっては、3つの条件(換気の悪い密閉空間、多 くの人が密集、近距離での会話や発話)を徹底的に回避するように留意してください。
	- 〇本学の新型コロナウイルス感染症対策本部の定める基本方針についても順次更新され ますので、更新の都度、内容のご確認をお願いします。
- 2.4月 13 日から5月1日の期間に実施していただく授業について
	- 〇上記の期間は、Moodle・ポータル等を利用し授業 1 回分に相当する学習のための課題を 学生に与えてください。
- 〇PDF や word などの電子媒体を掲示する場合は、原則として Moodle を使用するように してください。Moodle の使用方法については、従来通りで変更はありませんが、初め てお使いになる方は別紙2のマニュアルをご参照ください。
- 〇Moodle によりに課題を出される際は、登録キーを提示して学生をコースに自己登録さ せて下さい。受講登録期間終了日(4/20)の翌日(現時点での予定)以降からは、受講登 録を実施した学生のみが Moodle のコースを見ることになります。登録キーを使ったコ ースへの登録方法を含め、「はじめて Moodle をお使いになる教員のみなさまへ」に説明 がありますので、まずは以下より参照して下さい。

https://moodle.cis.kit.ac.jp/course/view.php?id=39743 また、不明な点等があれば、情報科学センターまでお問合せください。

3.受講者数の連絡について

〇受講登録期間については調整中ですので、決まり次第お知らせします。

 〇受講登録期間終了後に、学務課より各授業の受講者数を一斉通知します。(受講者数、 2部入替制の有無、変更後の講義室などについてお知らせする予定です。各教員におか れましては、2部入替制に対応する準備をお願いします。)

4.遠隔授業の実施方法について

 本学では、Moodle(ムードル)が使用できます。また、Cisco 社の WebEx(ウェベック ス)という遠隔講義・配信が使えるようになっています。これらのシステムを含め、遠隔 授業については、以下の(1)、(2)のスケジュールでの運用を予定しています。また、 4月中に WebEx、Moodle の説明会を実施する予定です。説明会の詳細については別途お知 らせします。

(1)4月 13 日から5月1日までの期間について

【学部・大学院とも共通】

〇Moodle・ポータル等を積極的に利用してください。

(2)5月7日以降について

【学部】

- 〇講義室等における対面授業に加えて、遠隔授業も適宜ご活用ください。遠隔授業のツ ールにつきましては、4月に引き続き Moodle・ポータル等を積極的にご活用くださ い。
- 〇WebEx による学部生向けの遠隔授業も可能ですが、受講生のネット環境に十分留意し て遠隔授業を実施してください。学部生の場合、遠隔授業を自宅で受講することが想 定されます。各受講生により自宅のネット環境が大きく異なり、受講生によっては事 実上、受講できないことがあります。WebEx での授業を行うかどうかにつきましては、 受講生の実情を Moodle や対面授業等により各担当教員がお調べいただき、その実情 に合わせて各担当教員がご判断ください。

【大学院】

- 〇講義室等における対面授業に加えて、遠隔授業も適宜ご活用ください。ツールにつきま しては、Moodle・ポータル等に加え、WebEx も積極的にご活用ください。
- 〇WebEx の場合、受講生は各研究室又は自宅で受講することを想定しています。学生が研 究室での受講を希望した場合はご配慮いただくようお願いします。自宅での受講生に 対しては、学部生と同様の配慮をお願いします。
- 5. 京都三大学教養教育共同化科目について
	- 〇共同化科目については、4 月 13 日(月)、20 日(月)、27 日(月)は休講とし、休講期間中 に学生に対して、講義資料等の配信やレポート課題を課すことで、休講分に相当する学 習の担保や授業の円滑な開始を図りたいと考えております。
	- ○詳細は、別紙3 (教員用)によりご確認ください。

6.勤務時間管理について

- ○4月及び5月以降も含め、遠隔授業を実施していただく際は、事前に学務課に以下の事 項をメールによりお知らせください。
	- ・ポータルに掲示する課題内容
	- ・掲示する日付
- 〇上記の連絡を受け、ポータルに掲示した日を勤務日(1コマ分)としてカウントいたし ます。なお、遠隔授業につきましては、交通費は支給されませんのでご留意ください。
- 〇遠隔授業の場合、出勤簿への押印は不要です。大学側で出勤簿の押印欄に遠隔授業と記 載します。もし、対面授業と遠隔授業を同日に行うことがある場合は、必ず事前に学務 課にお知らせください。
- 7.その他
	- 〇同封しております「情報科学センター基本業務アカウント利用のための誓約書」につい ては、5月以降で結構ですので、大学に出講された際に学務課の窓口にお渡しください。 〇補講日については、2日間を新たに設ける予定です。決まり次第お知らせします。

<本件問合せ先>

【 学 部 の 授 業 について】:学務課学部教務係(075-724-7718・7719・7221)

E-Mail: edu-2@kit.ac.jp

【 大 学 院の授業 について】:学務課大学院教務係(075-724-7134・7135)

E-Mail: edu-1@kit.ac.jp

【 Moodle・WebEx について 】: 情報科学センター

問合せフォーム: https://helpdesk.cis.kit.ac.jp/ E-Mail: hello@cis.kit.ac.jp (075-724-7954(受付のみ))

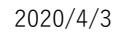

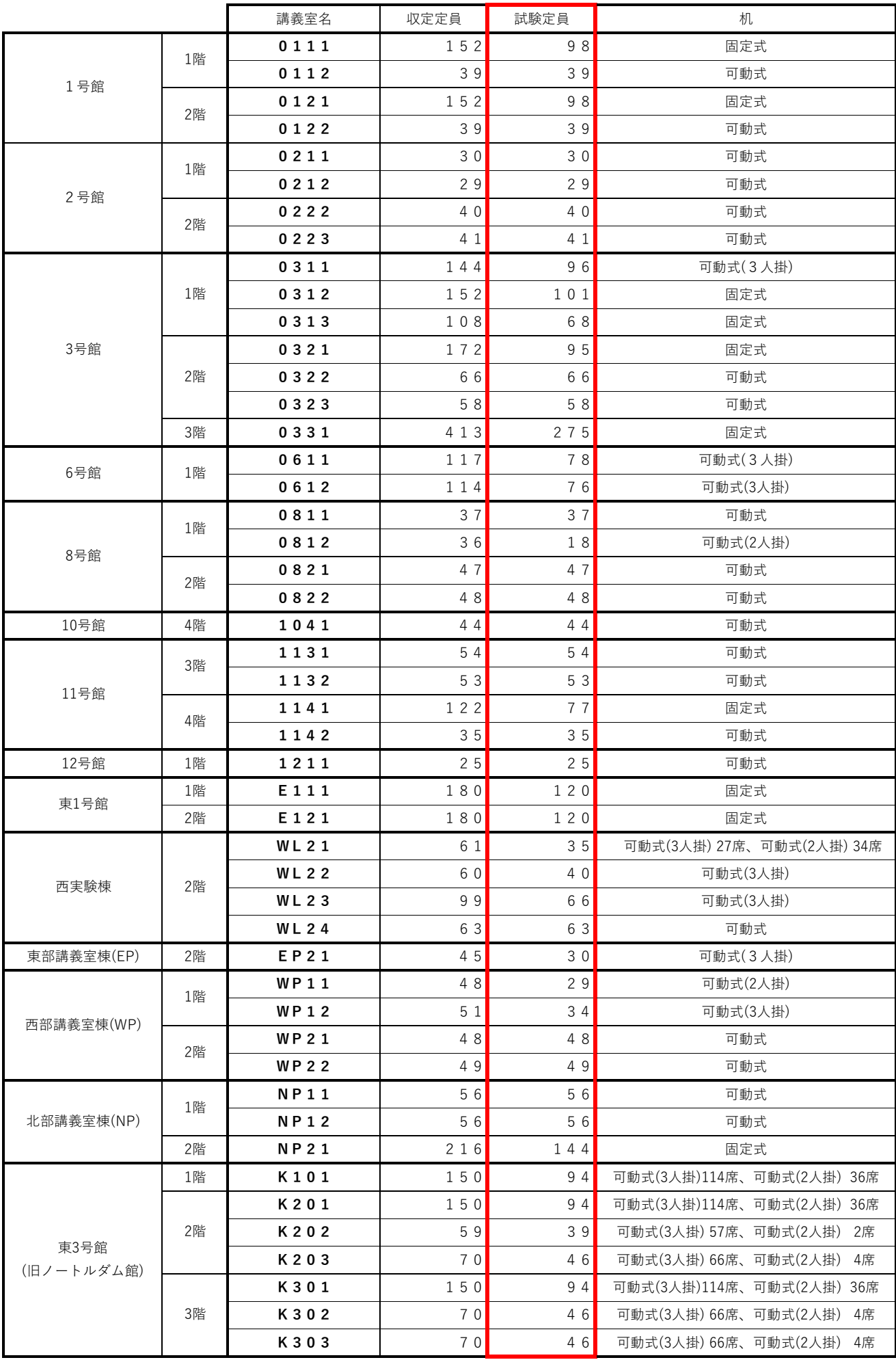

# **学習管理システム Moodle について**

情報科学センターでは Moodle システムと呼ばれる Web ベースの学習管理システム(LMS)を構築し、e-ラーニングの 基盤サービスとして全学的に提供しています。

## **Moodle システムでは何ができるの?**

#### 講義資料・教材の配布

⼩テストの実施と集計、電⼦ファイルによるレポートの受領やレビュー

を⾏うことができます。

今回交付するアカウントで今すぐ利⽤することができます。

## ●● Moodle システムへのアクセス方法は?

情報科学センターのホームページよりアクセスすることができます。

# https://www.cis.kit.ac.jp/

情報科学センターホームページ

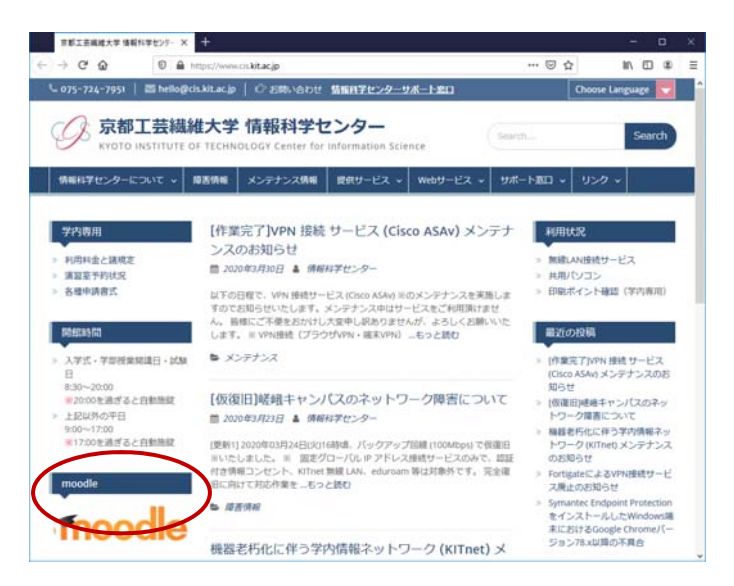

ブラウザで以下の URL を直接入力してアクセスすることもできます。

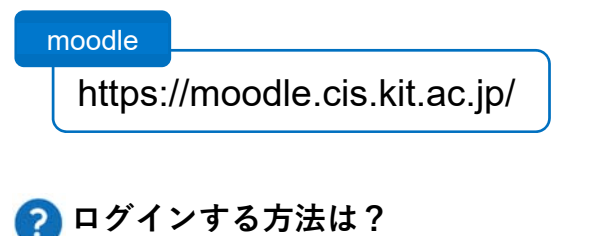

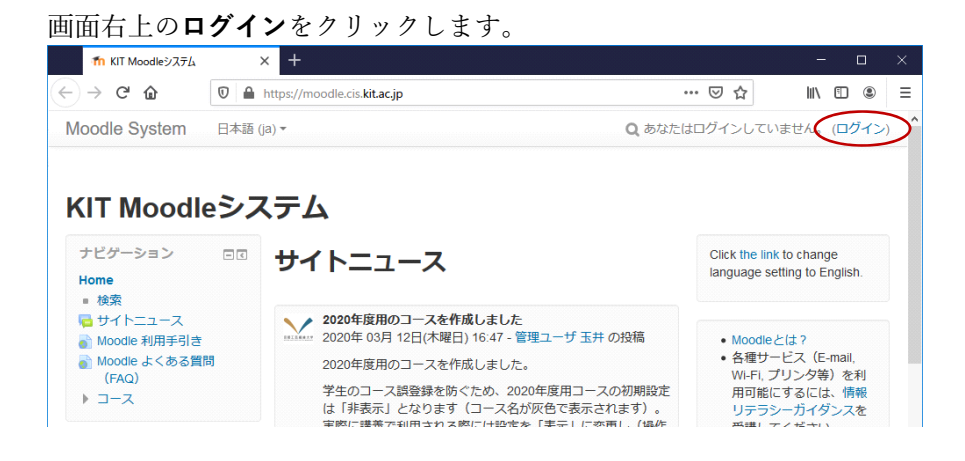

ユーザ名とパスワードを入力し Login をクリックして下さい。

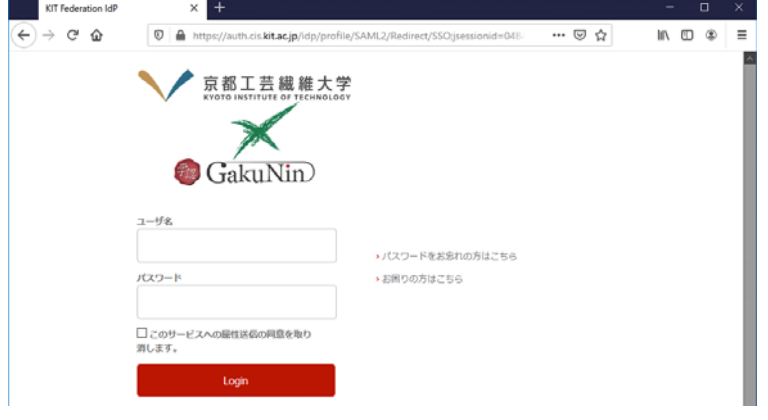

# **4 始めに何をする?**

初めて利用される方向けに Moodle のご紹介ページを用意しています。

ログインされましたら、まずはマイコースに表⽰されている「はじめて Moodle をお使いになる教員のみなさまへ」 のコースをクリックして下さい。

マイコースにはご担当される授業が既に複数表⽰されている場合もあります。

その場合は画⾯をスクロールして「はじめて Moodle をお使いになる教員のみなさまへ」を探して下さい。

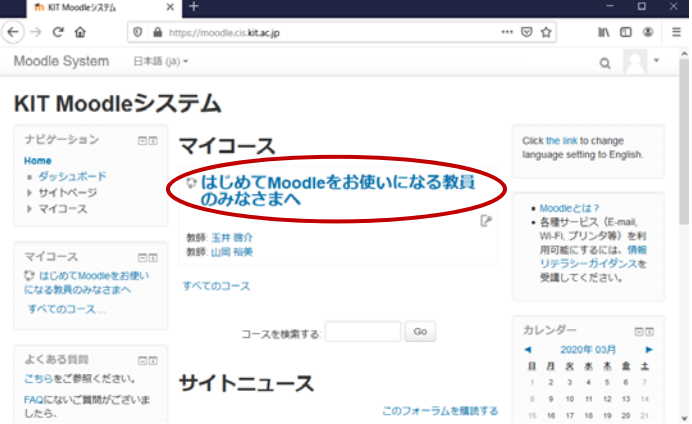

# **Learning management system(Moodle)**

You can use the e-learning service provided by the web-based learning management system.

## **2** What can I do with moodle?

Moodle makes it easy to…

- Share files made in Word, Power Point, Excel, and various other programs. Audio/Video files can be also uploade
- Set up assignments and review submitted ones and add comments.

Moodle is available in 365 days a year, so this system is helpful for the student's self-study support. And then you can get started with this system so soon !

## **How to access the Moodle system?**

It can be accessed from the homepage of the Information Science Center.

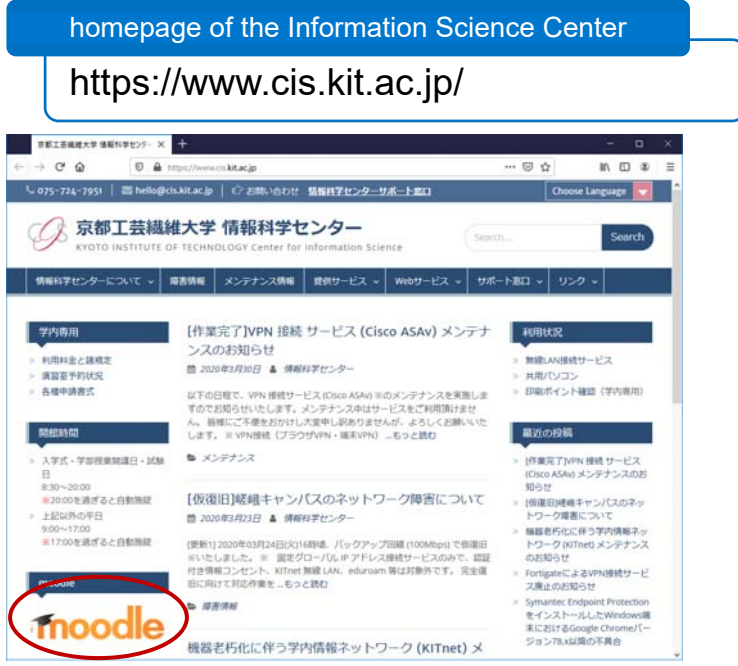

You can also access by directly entering the following URL in your browser.

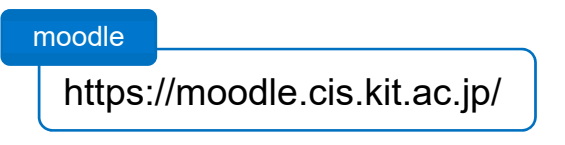

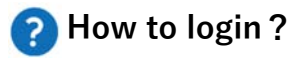

Change language.

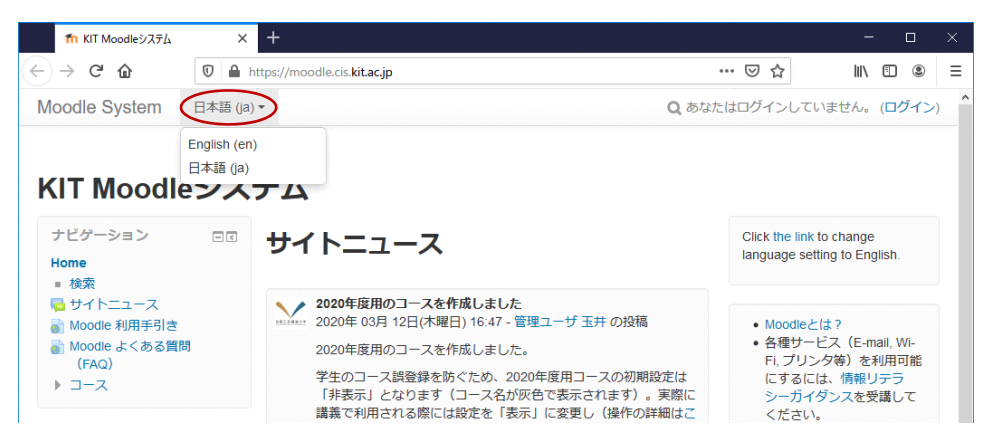

Click Login at the top right of the screen.

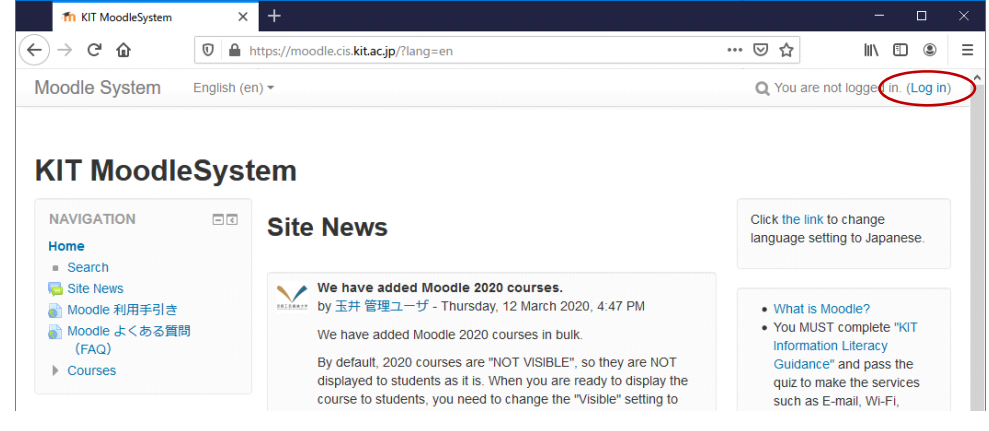

Enter your username and password and click Login.

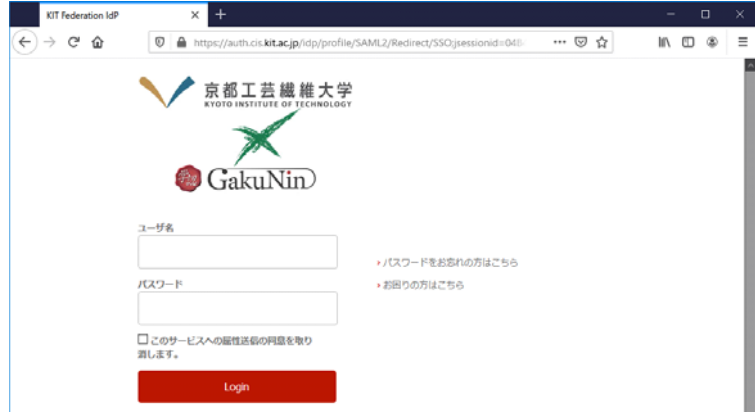

# **What to do first?**

We have prepared an introduction page for Moodle for first-time users.

After logging in, click "Brief Introduction to Moodle" displayed in My Course. You may already see some lessons for My Course.

In that case, scroll the screen and look for "Brief Introduction to Moodle ".

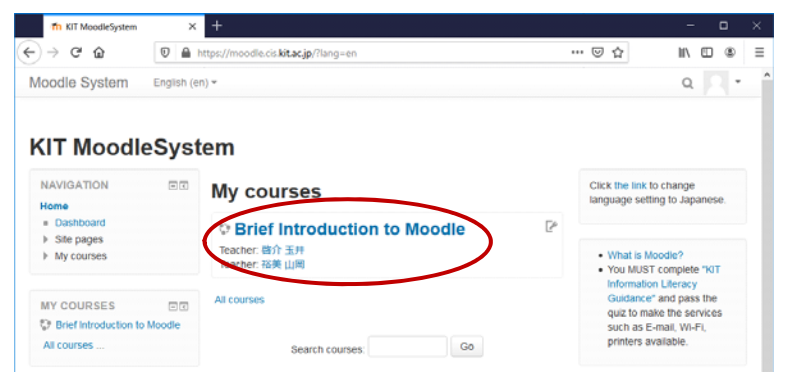

京都三大学教養教育研究・推進機構

2020 年度前期の京都三大学教養教育共同化科目の授業 開始等について

新型コロナウイルス感染症の感染防止のため、2020 年度前期の京都三大学教 養教育共同化科目の授業と履修手続・定員について、以下のとおり行うことと しましたので、お知らせします。

## 1. 授業について

2020 年度前期の京都三大学教養教育共同化科目の授業は、5 月 11 日(月) から開始します。

なお、4 月 13 日(月)、20 日(月)、27 日(月)は休講とし、補講は行わず、休講 期間中に学生に対して、講義資料等の配信やレポート課題を課すことで、休講 分に相当する学習の担保や授業の円滑な開始を図りたいと考えております。

ご多忙のところ恐れ入りますが、以下の資料を作成いただき、所属大学の 教務担当課へ提出をお願いいたします。

【作成をお願いする資料】

- (1)教 材 (休講分の講義内容の説明資料や参考資料、講義内容の説明動画など)
- (2)学生への資料配付・課題指示等一覧表

別添の一覧表に、以下の内容を記載の上、ご提出をお願いします。

- ・ 配信する教材の内容、教材を用いた学習方法
- 課 題(学生に提出を求めるレポート課題の内容など)
- 課題の提出期限・提出方法
- ・ 講義内容へ質問がある場合の連絡先・連絡方法
- ・ 参考書・参考となるウェブサイト等、その他の連絡事項

【提出期限】 4月22日(水)

【ご注意をいただく点】

- ・上記資料は、4 月 13 日、20 日、27 日の 3 回の授業の休講分を 4 月 27 日(月)に各大学の学生用ポータルサイトを通じて学生に配信し、授業が 始まるまでの間、自分で学習を進め、課題に取り組むように指示する予 定です。
- ・講義内容を説明する動画については、対応が可能な場合のみ、動画の配 信先の提出をお願いします。
- ・学生から提出される課題については、授業の開始後、採点や講評などの フィードバックを適宜お願いします。

## 2. 履修手続について

通常は、学生に初回授業で科目のガイダンスを行った上で、履修登録を行 っていますが、2020 年度前期は、初回授業での科目のガイダンスは省略し、 学生に対して、「令和 2 年度京都三大学教養教育共同化科目 受講案内」や、 シラバスにより、履修登録を行うように指示することとしております。

### 3.各科目の定員と授業の実施方法について

新型コロナウイルス感染症の感染防止を図る観点から、各科目の定員と 授業の実施方法について、以下のとおり対応することとしておりますので、 ご協力くださるようにお願いいたします。

(1)前期の履修定員を試験日と同様に削減

授業中の学生間の距離を確保するため、椅子が固定式の講義室を使 用する科目は、試験日と同様に 1 列空けて着席し、履修定員を当初の 約 2/3 に削減。(椅子が移動式の講義室は定員を削減せず、座席間隔を 広げる。)

- (2) 授業中の定期的な換気 授業中に 30 分または 45 分毎に 10 分間、講義室の窓や出入口のドア を開放し、換気を行う。
- (3)少人数で討論を行う科目でのマスクの着用 少人数で討論を行う科目(「リベラルアーツ・ゼミナール」や定員 が30名以下の科目)については、学生に対して受講時にマスクの 着用を求める。
	- ※ 授業の実施方法の詳細については、授業の開始前に改めて連絡いた しますので、ご協力くださるようにお願いします。

# 講義資料配付・課題指示等一覧表

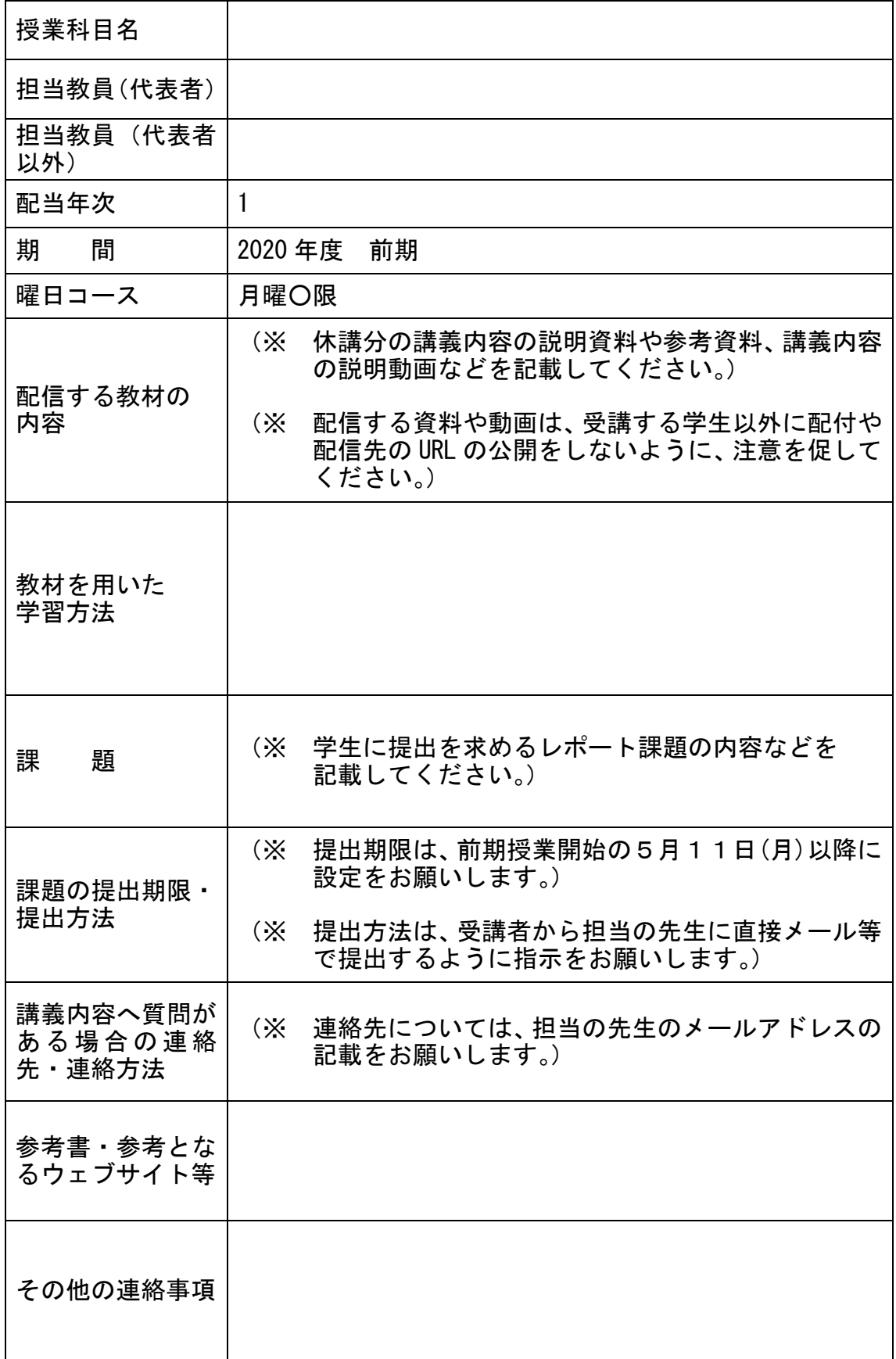